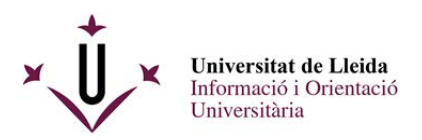

# PASSES A SEGUIR PER A PRESENTAR UNA INSTÀNCIA A TRAVÉS DEL REGISTRE ELECTRÒNIC DE LA UdL DE LA CONVOCATÒRIA D'AJUTS PER L'HABITATGE I DESPLAÇAMENT.

Aquest procediment consta de 3 passes :

1.- Omplir el document de sol·licitud i annexar els documents que es demanen a la convocatòria .

- 2.- Emplenar-lo i guardar-lo.
- 3.- Registrar-lo a través del registre electrònic i rebre el justificant corresponent

### **\*\*\*\*\*\*\*\*\*\*\*\*\*\*\*\*\*\*\*\*\*\*\*\*\*\*\***

1.- Omplir la sol·licitud i annexar els documents que es demanen a la convocatòria .

Descarregar el formulari pdf amb **Acrobate Reader**. Pots descarregar el formulari de la web : http://www.udl.cat/ca/serveis/seu/ajuts-habitatge-i-desplacament/

ModelAlegaHabDesp2023\_24.pdf

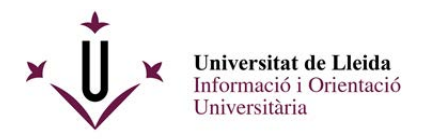

## Ajuts per a l'habitatge i el desplaçament

 $\bigcirc$  Descarregar pdf

### **Memòria**

**A** Memòria

### Ajuts per a l'habitatge i el desplaçament per a estudiants de grau

CONVOCATÒRIA curs 2023-2024 (termini tancat)

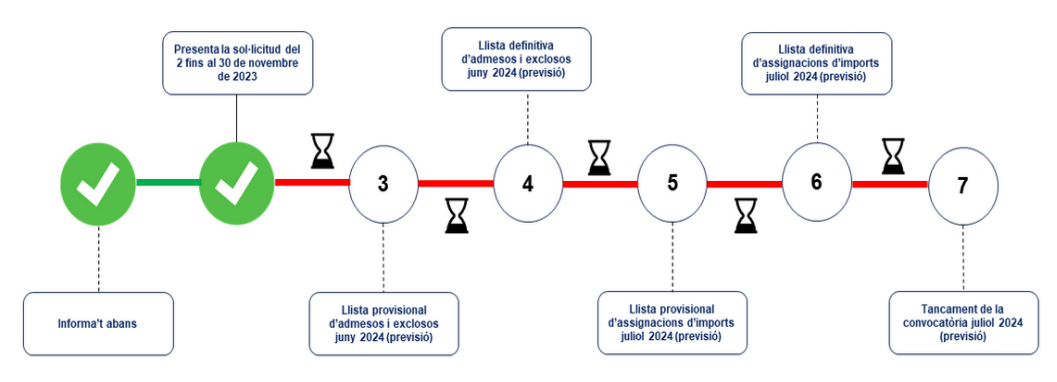

#### Ouè és

La Convocatòria d'Ajuts per a l'Habitatge i el Desplaçament, té com a objectiu donar suport, mitjançant ajut econòmic, a aquells estudiants, amb domicili familiar fora de les seus de la Universitat de Lleida (Lleida, Igualada) o estudiants que es desplacen des del seu domicili familiar amb freqüència, que es matriculin en estudis de grau, en un centre propi de la Universitat de Lleida. Els ajuts són excloents entre sí.

Aquests ajuts són incompatibles amb la percepció del complement de residència de les beques generals del Ministeri d'Educació, Cultura i Esport i amb les beques-salari de la UdL.

#### Qui pot sol·licitar l'ajut

Aquesta convocatòria s'adreça a estudiants matriculats en un estudi oficial de grau en un centre propi de la Universitat de Lleida que no tinguin cap domicili familiar a les seus de la Universitat de Lleida. Aquests estudiants han de reunir els requisits que preveun les bases 3 i 4 de la Convocatòria.

## Veuràs el formulari pdf següent :

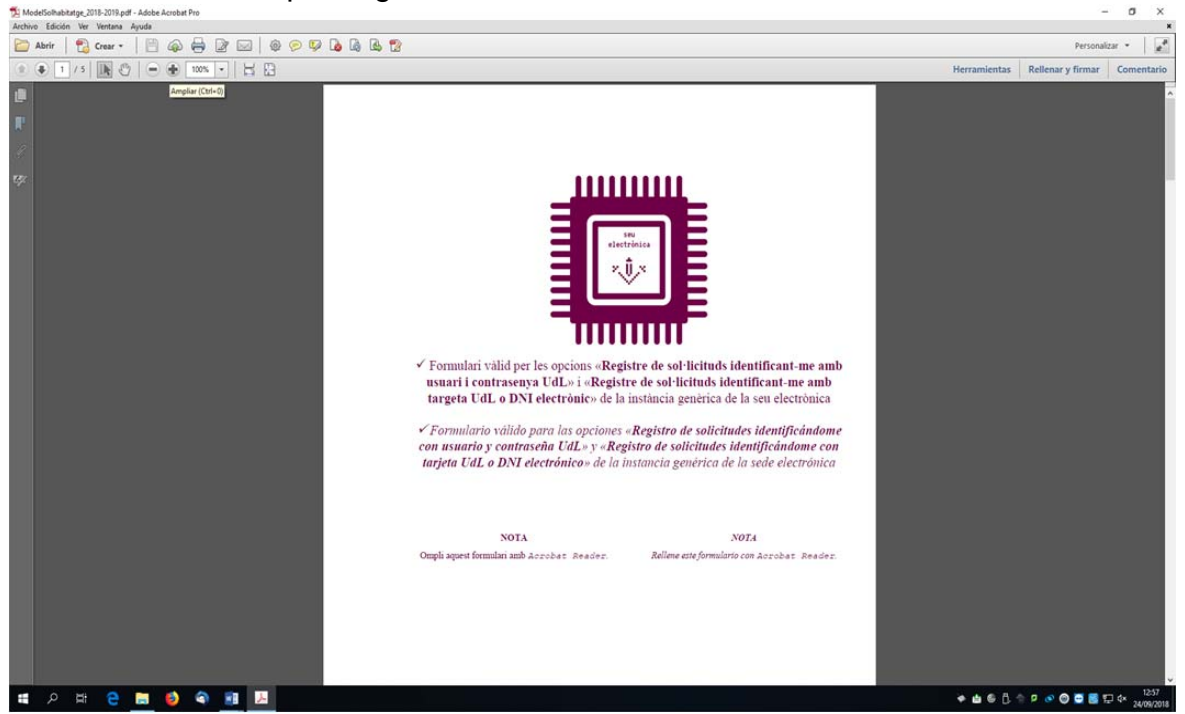

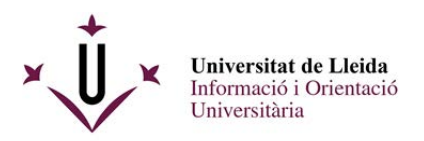

2.- Cal que vagis omplint tots els camps amb la informació que es demana amb l'adobe Reader, no amb els visors pdf dels navegadors ( Chrome o Firefox) :

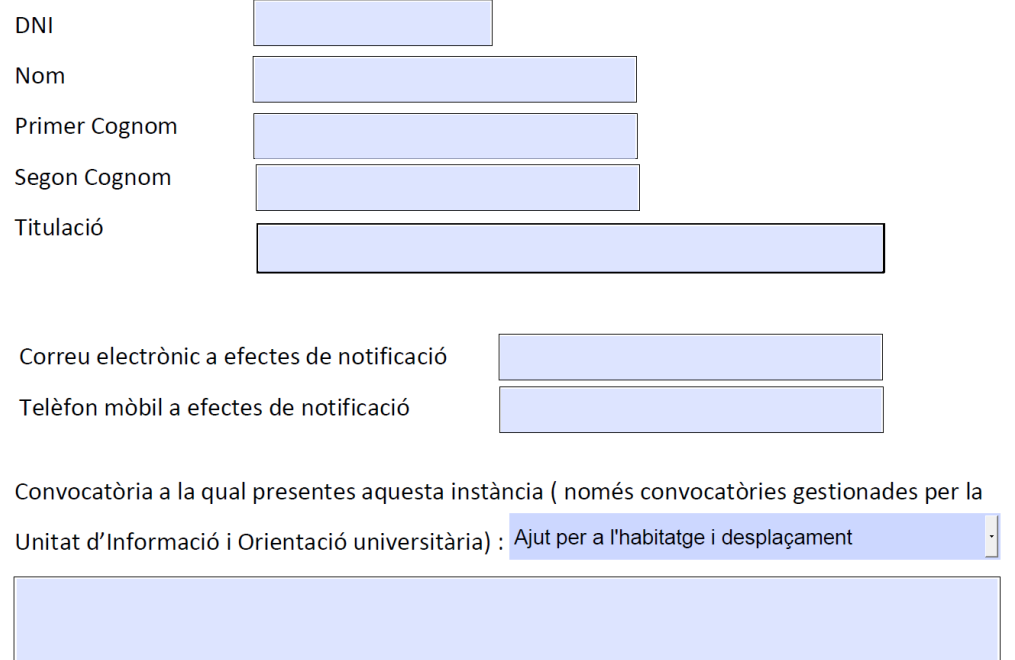

La darrera pàgina conté un enllaç mitjançant el qual podràs adjuntar la documentació complementària.

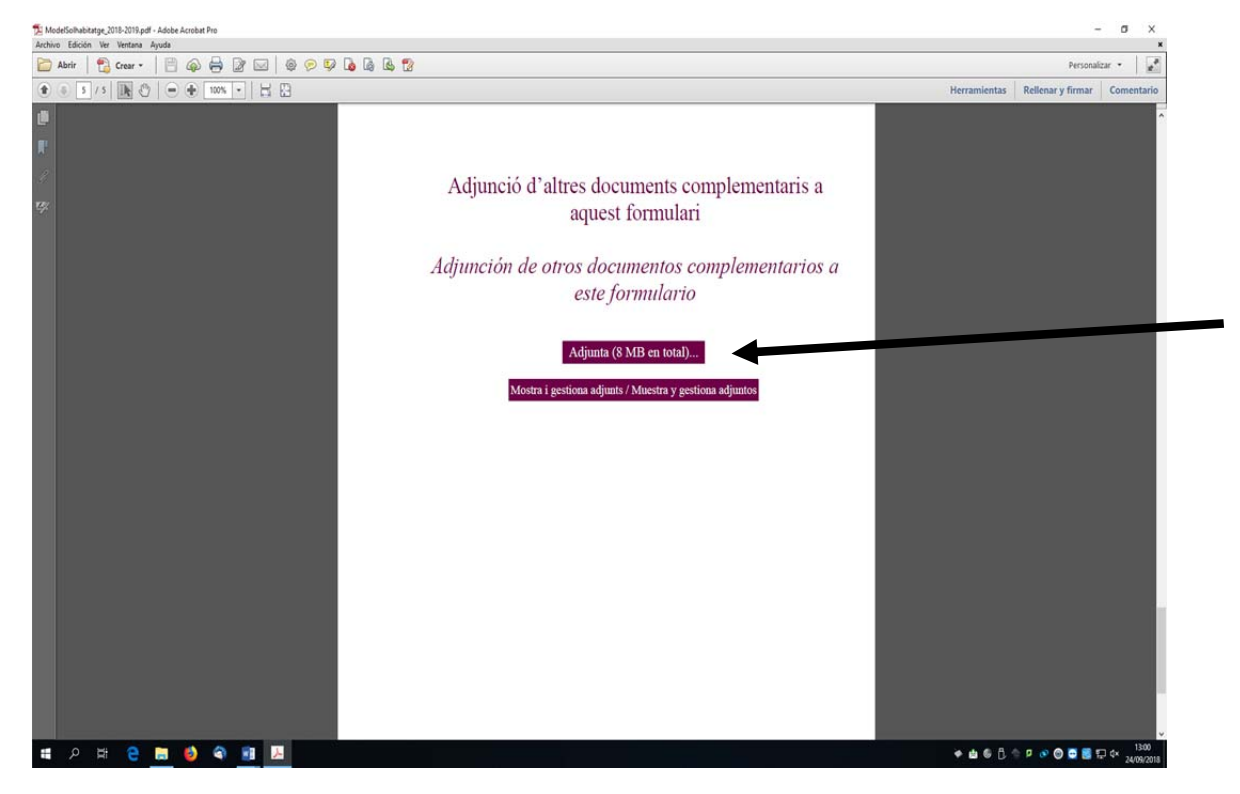

*Compte !! :* els documents només poden tenir una capacitat de 8 MB en total

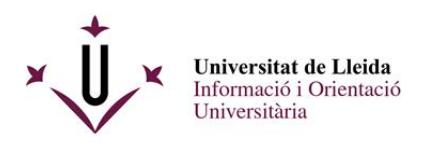

Guarda al teu escriptori aquest pdf omplert i que ja conté els adjunts.

3.- Connectat a la web de la UdL www.udl.cat i entra a la seu electrónica :

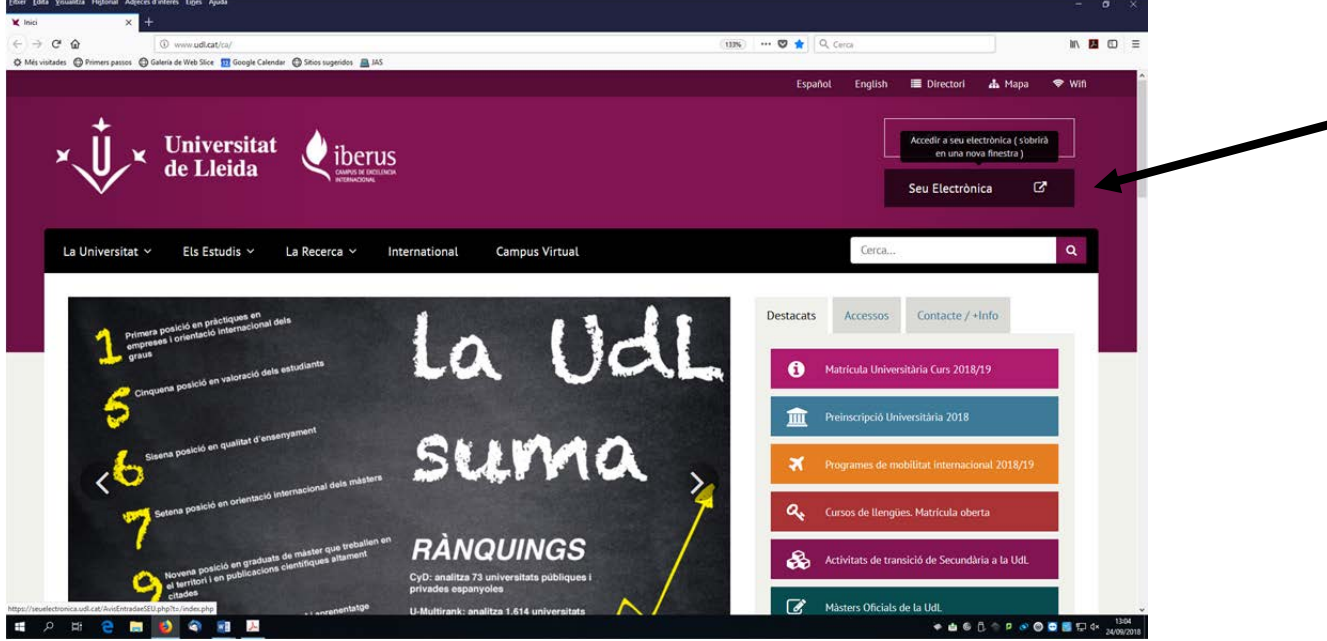

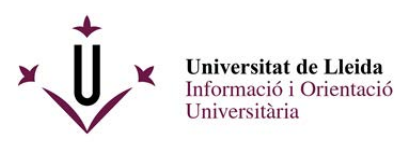

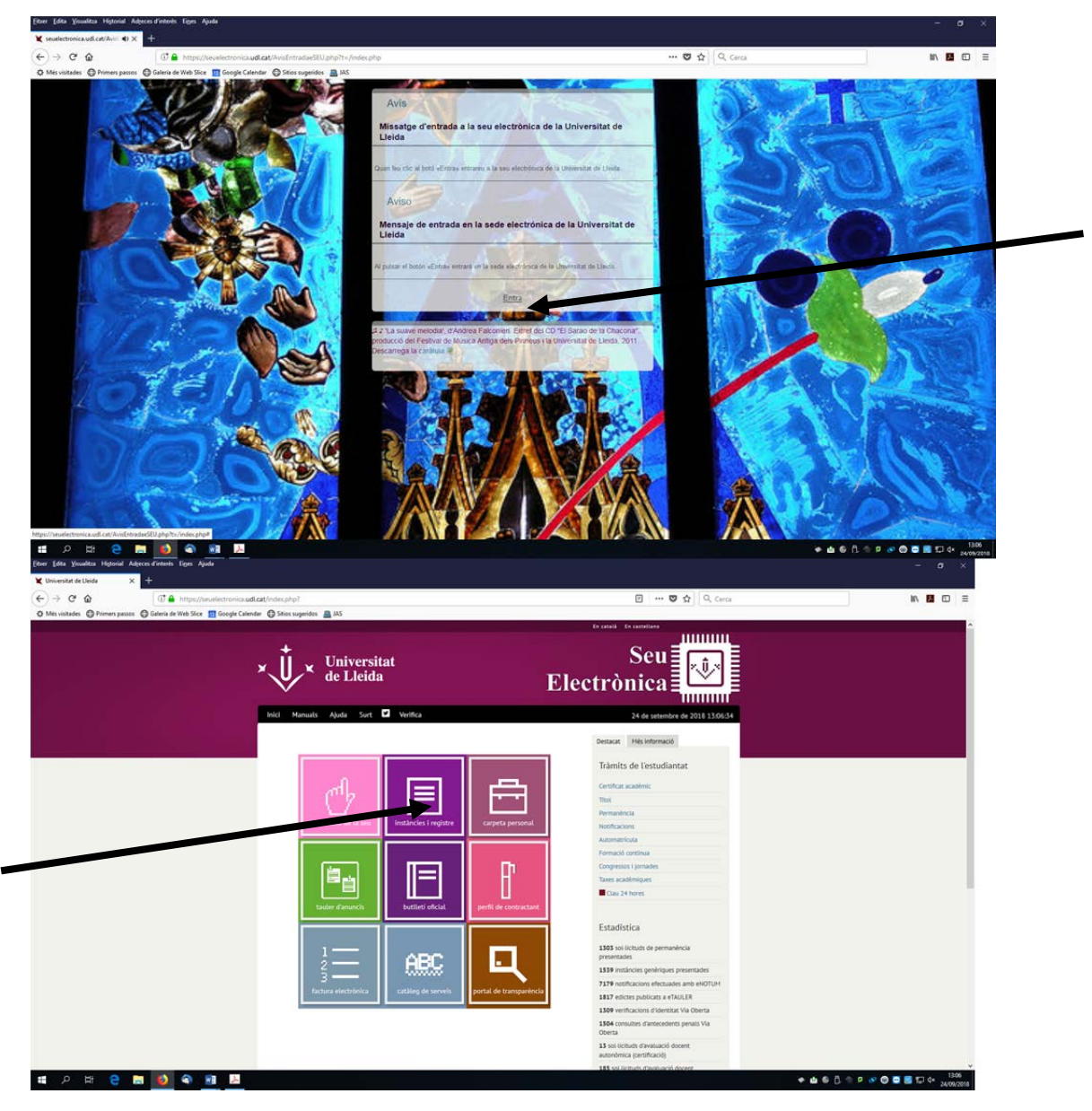

Instàncies i registre

Entra a Sol·licituds, escrits i comunicacions que es poden presentar al Registre Electrònic de la Universitat de Lleida

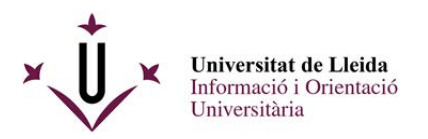

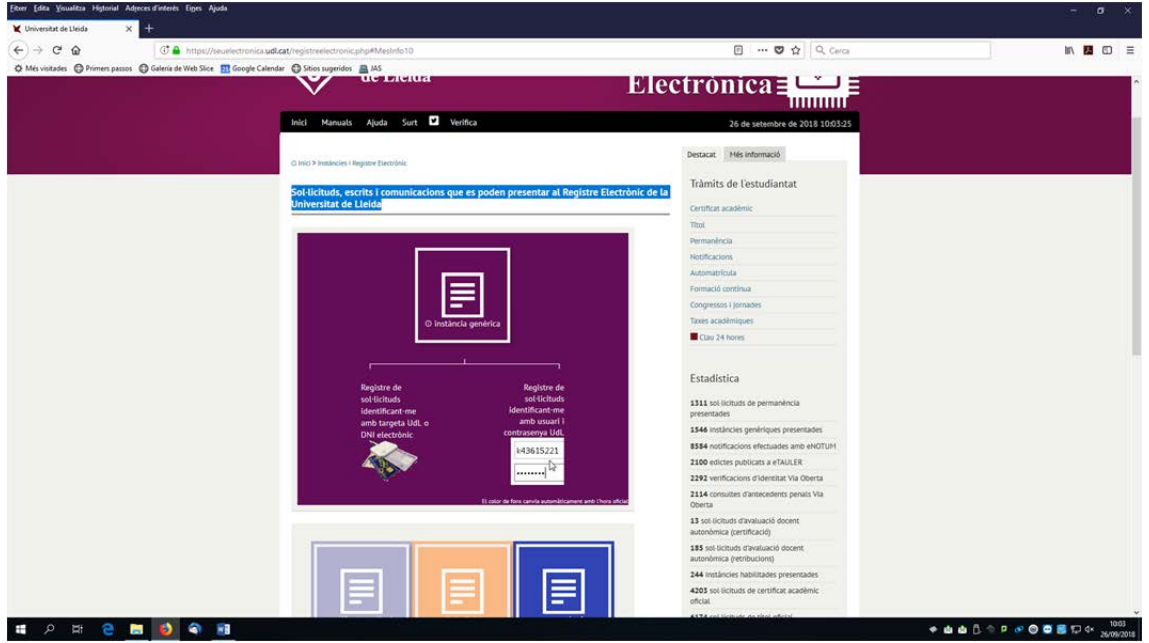

Tens dues opcions per a registrar electrònicament una sol·licitud, cap que **activis l'opció de la dreta :** 

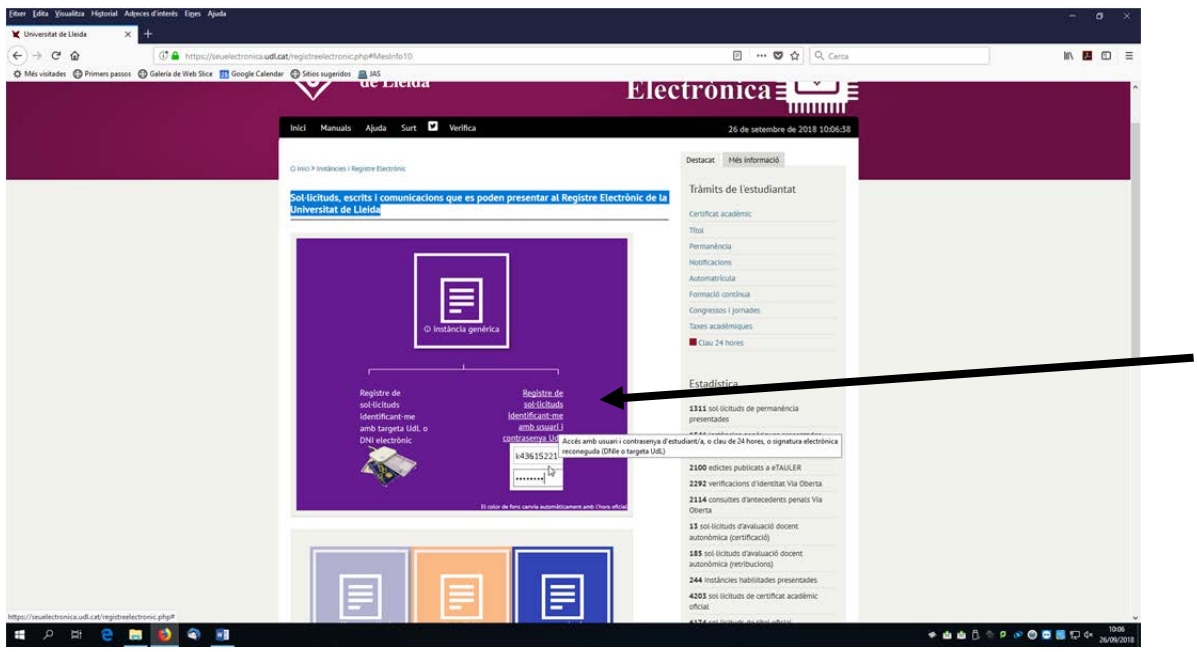

La propera pantalla et demanarà el teu login i el teu password de la UdL ( recorda que és el mateix que utilitzes per entrar al mail d'alumnes, al campus virtual) .

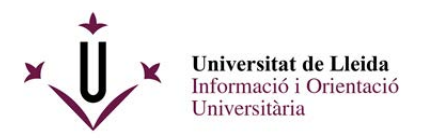

**SOBS500** 

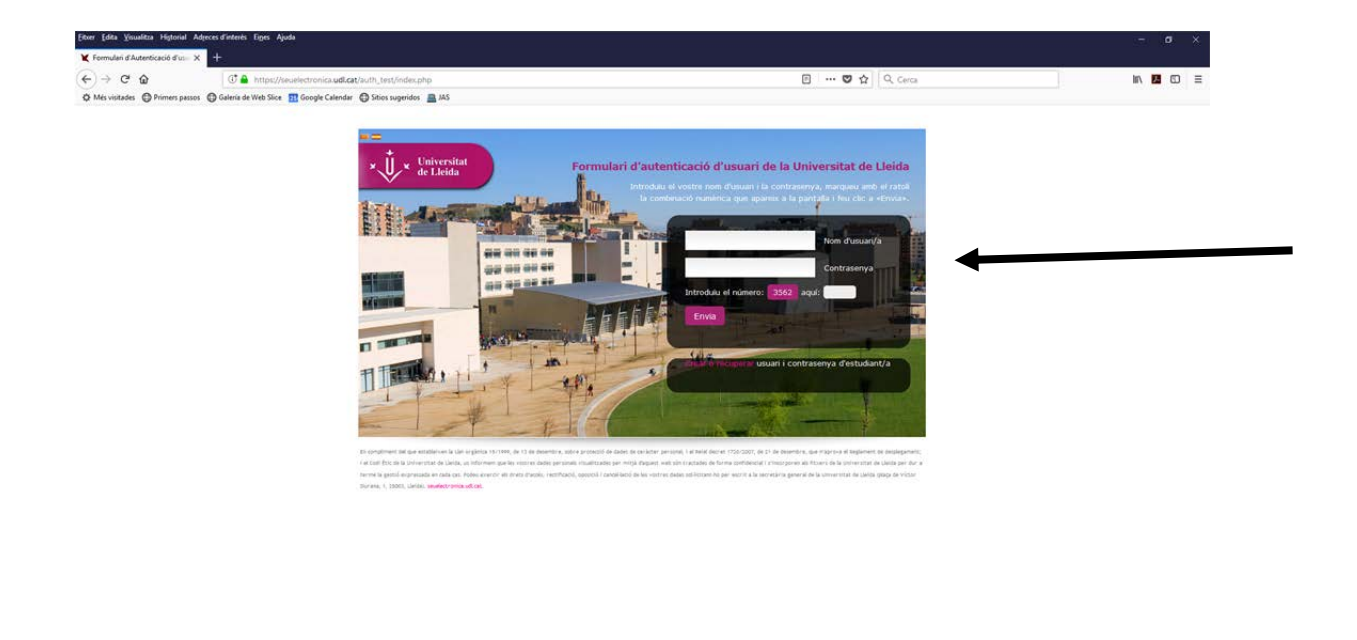

Un cop hagueu introduit el vostre login, password i els numèrics que us demanen anireu ja a la pantalla del registre per lliurar la vostra sol·licitud , és a dir el pdf que ja teniu preparat al vostre escriptori.

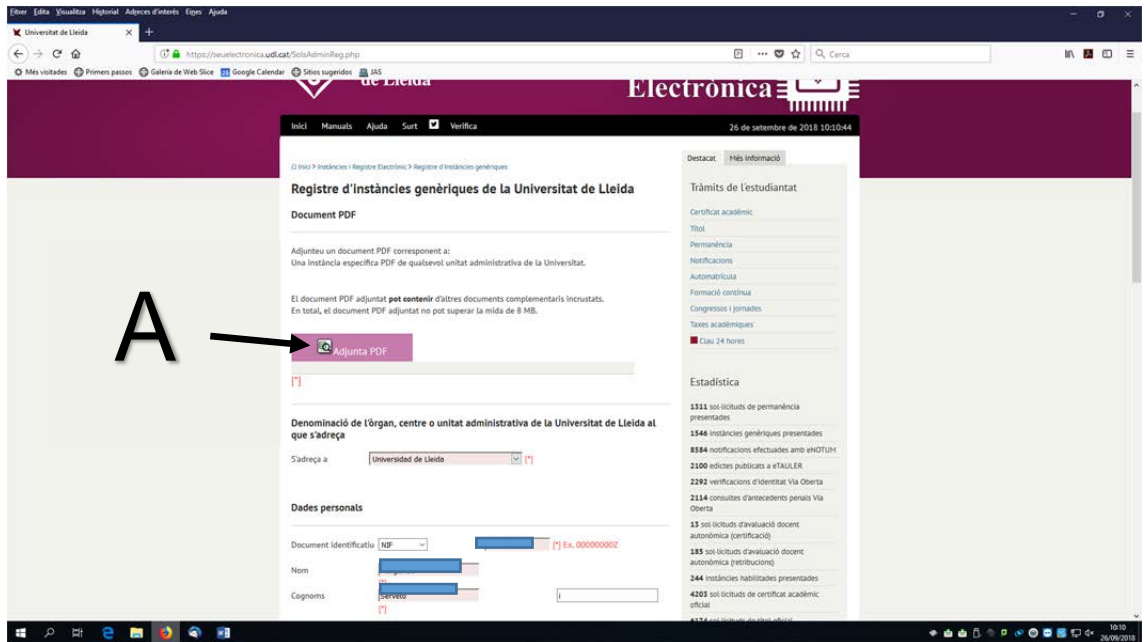

Adjunteu el pdf (A) i ompliu la resta del formulari amb les dades personals que us demanen.

 $\begin{picture}(150,10) \put(0,0){\line(1,0){10}} \put(10,0){\line(1,0){10}} \put(10,0){\line(1,0){10}} \put(10,0){\line(1,0){10}} \put(10,0){\line(1,0){10}} \put(10,0){\line(1,0){10}} \put(10,0){\line(1,0){10}} \put(10,0){\line(1,0){10}} \put(10,0){\line(1,0){10}} \put(10,0){\line(1,0){10}} \put(10,0){\line(1,0){10}} \put(10,0){\line($ 

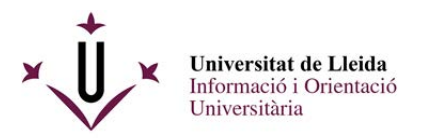

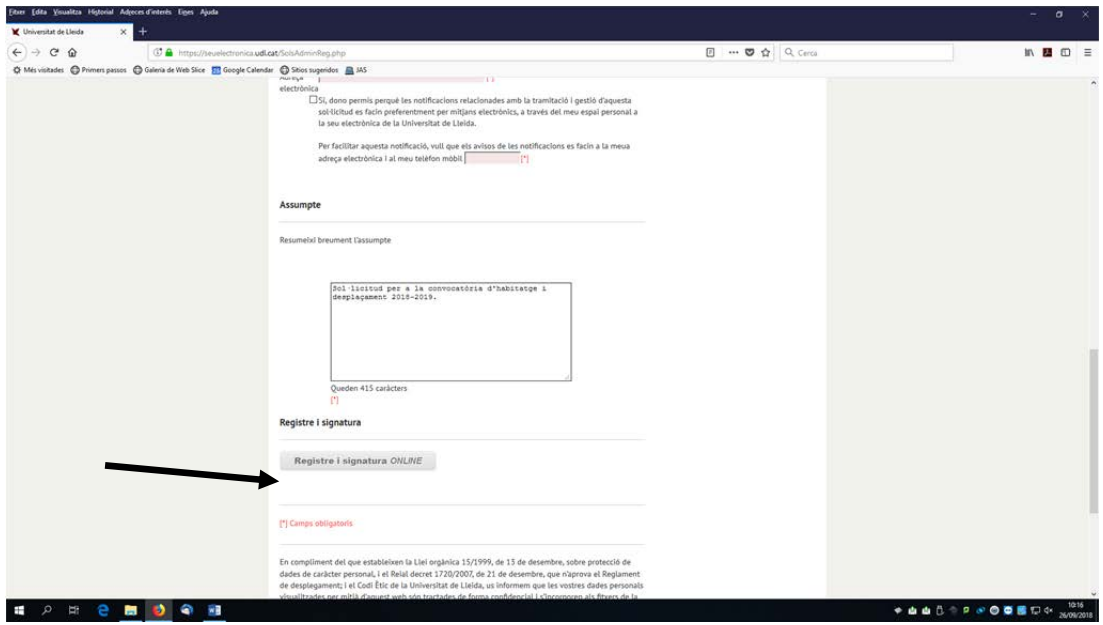

Un cop ho heu omplert, ja podeu registrar i signar.

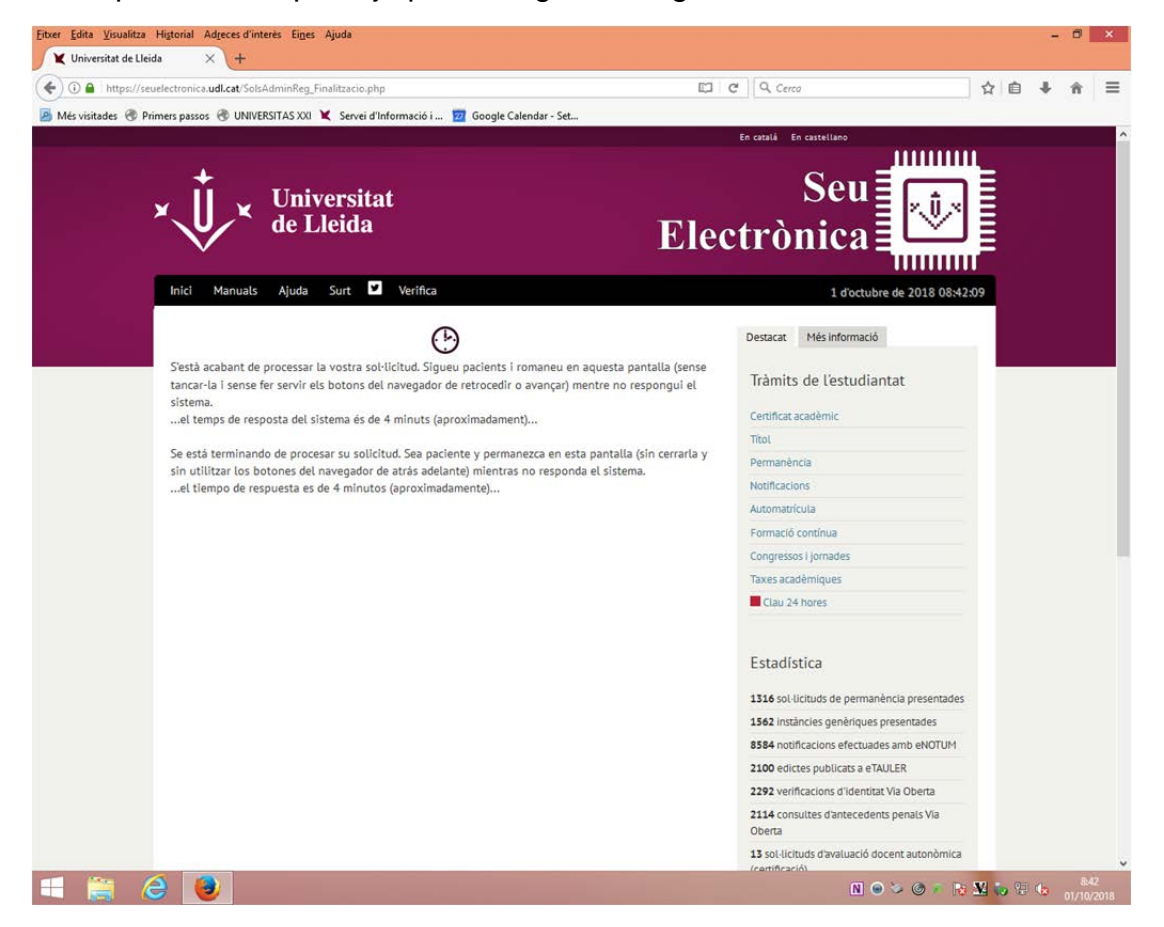

A continuació rebreu un justificant del vostre registre:

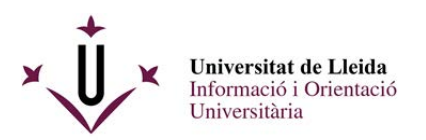

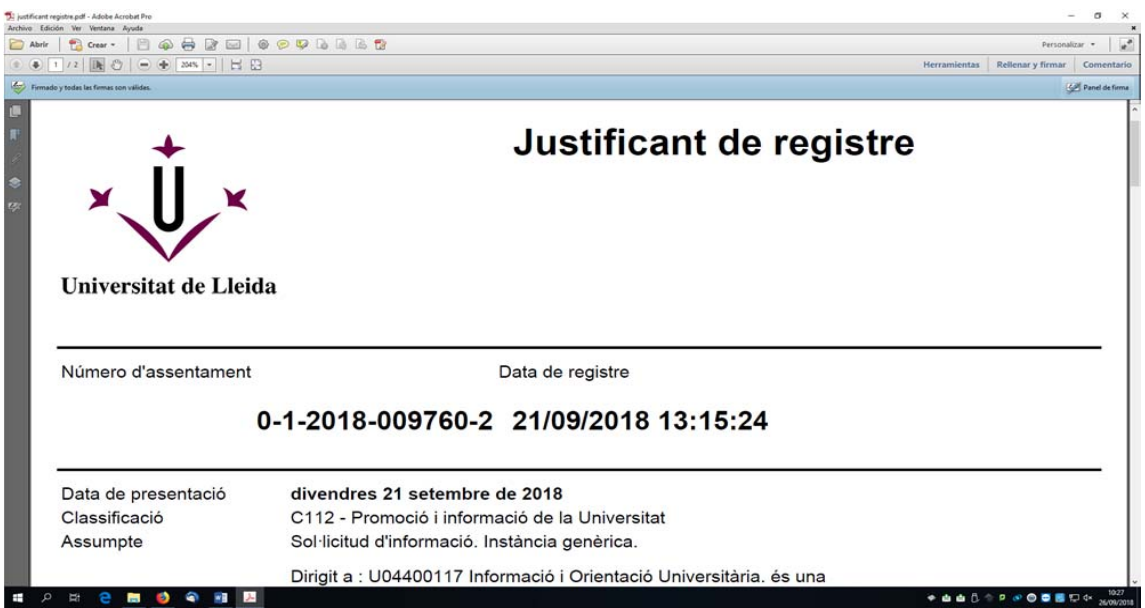

# I tindreu la vostra sol·licitud signada al darrer full:

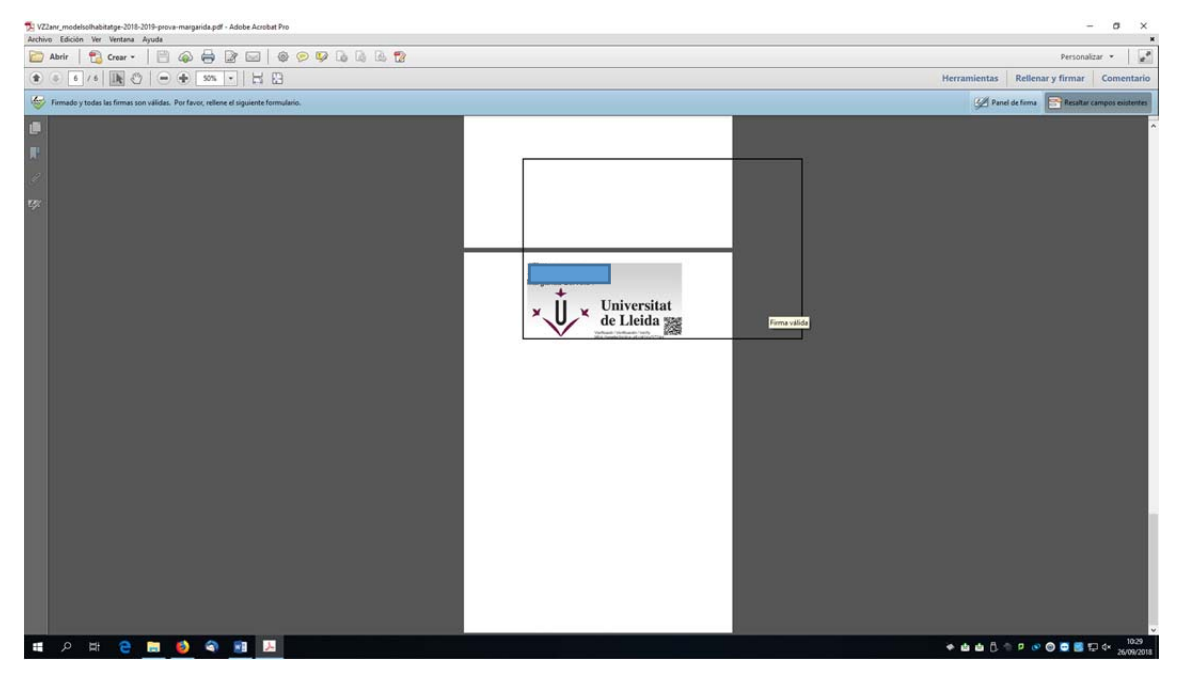

Us heu de guardar els documents : el justificant conforme heu lliurat la sol·licitud i el document de sol·licitud signat digitalment.

# **Enhorabona !!, ja heu registrat electrònicament el vostre document.**

Per a qualsevol dubte , contacteu amb la unitat d'informació i orientació universitària : 973 003589 / 3315, al mail suportestudiants@udl.cat.